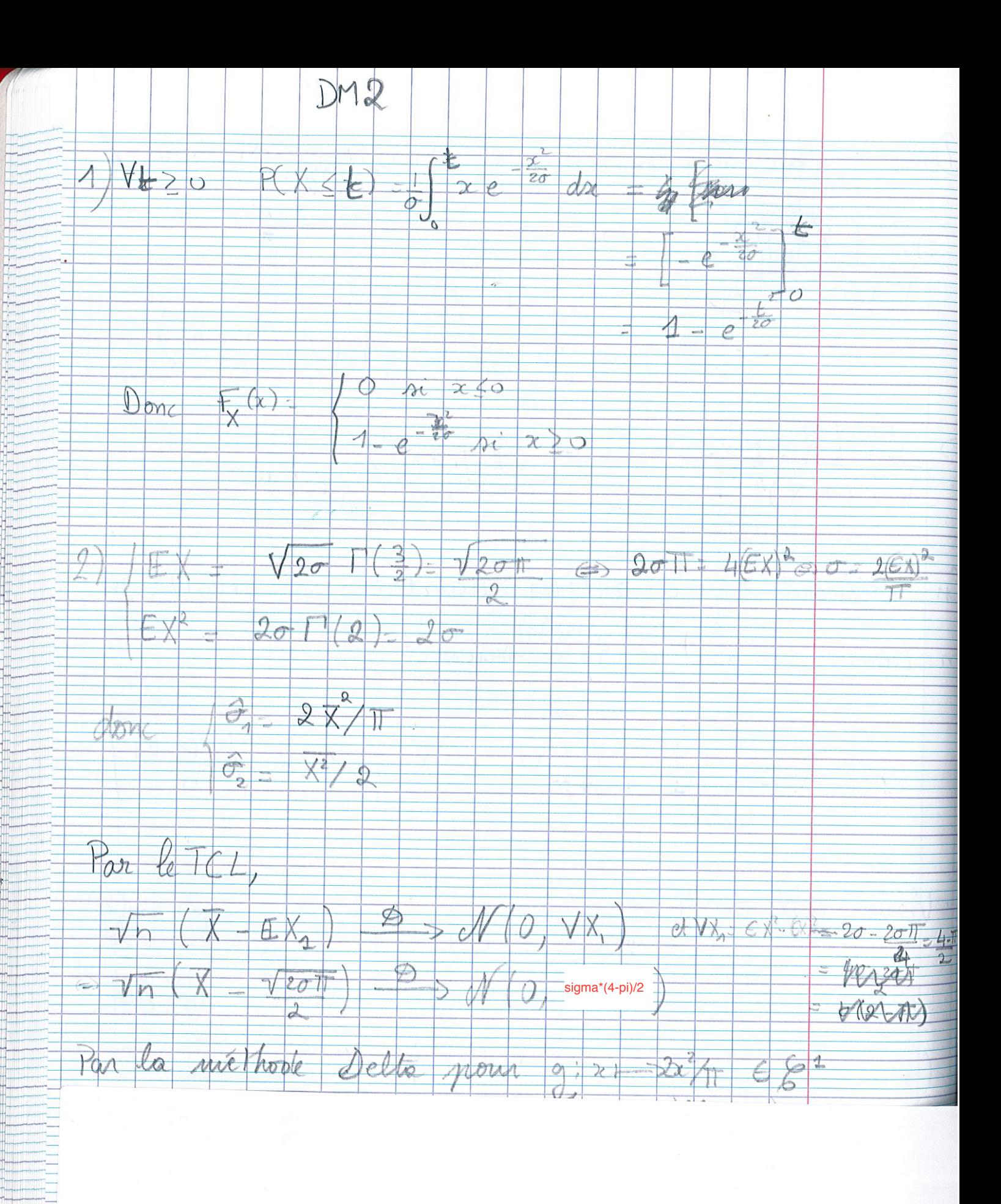

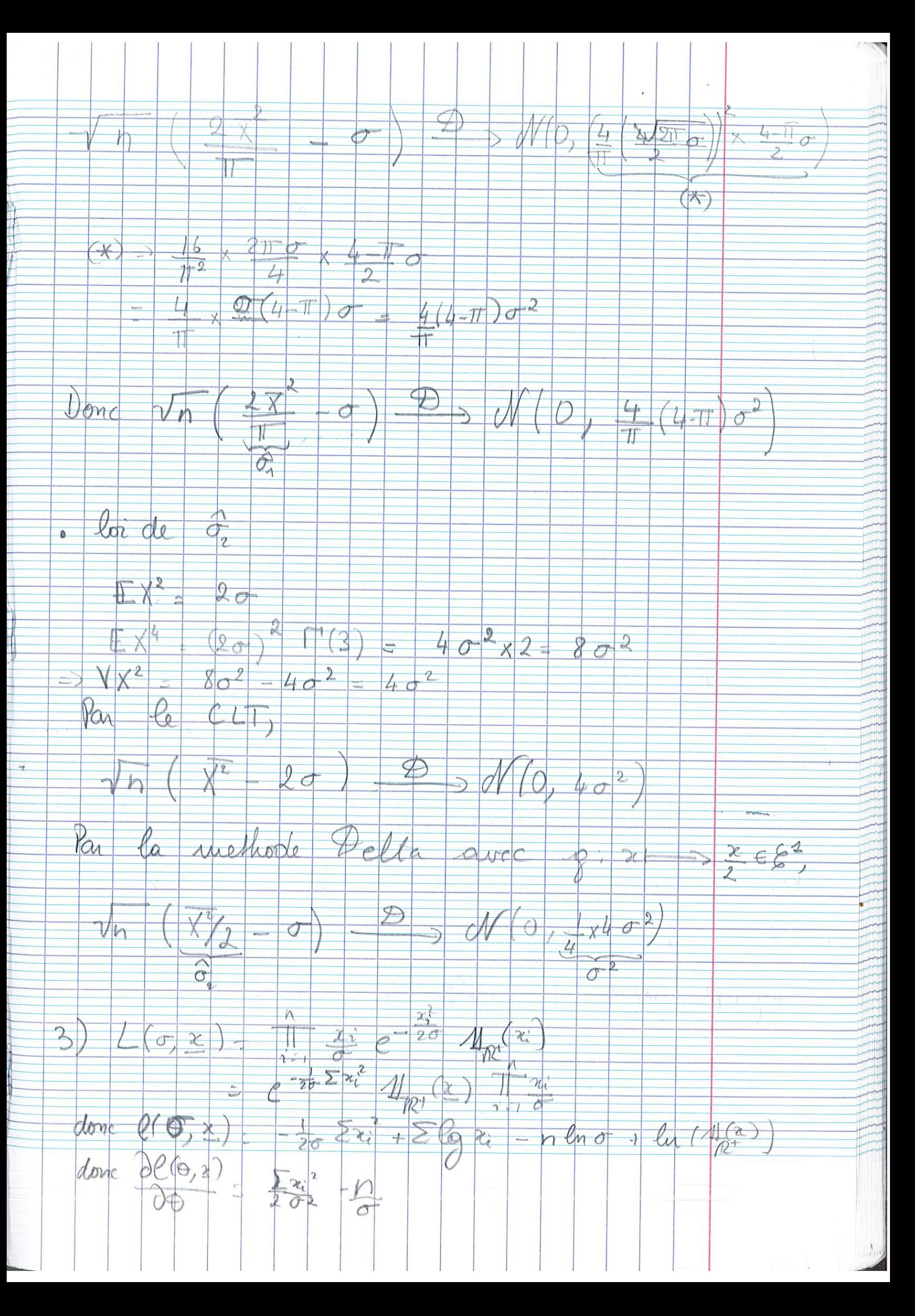

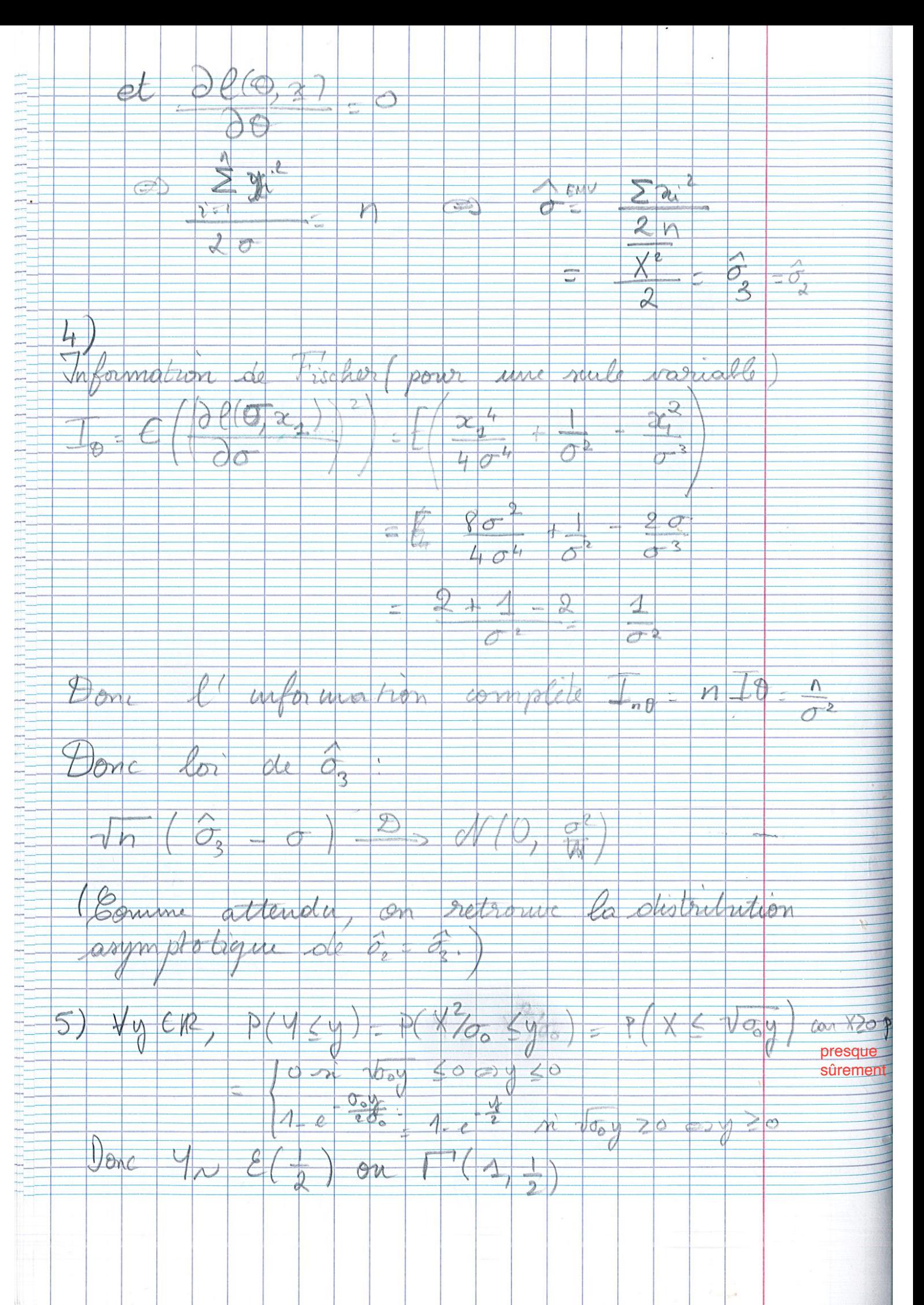

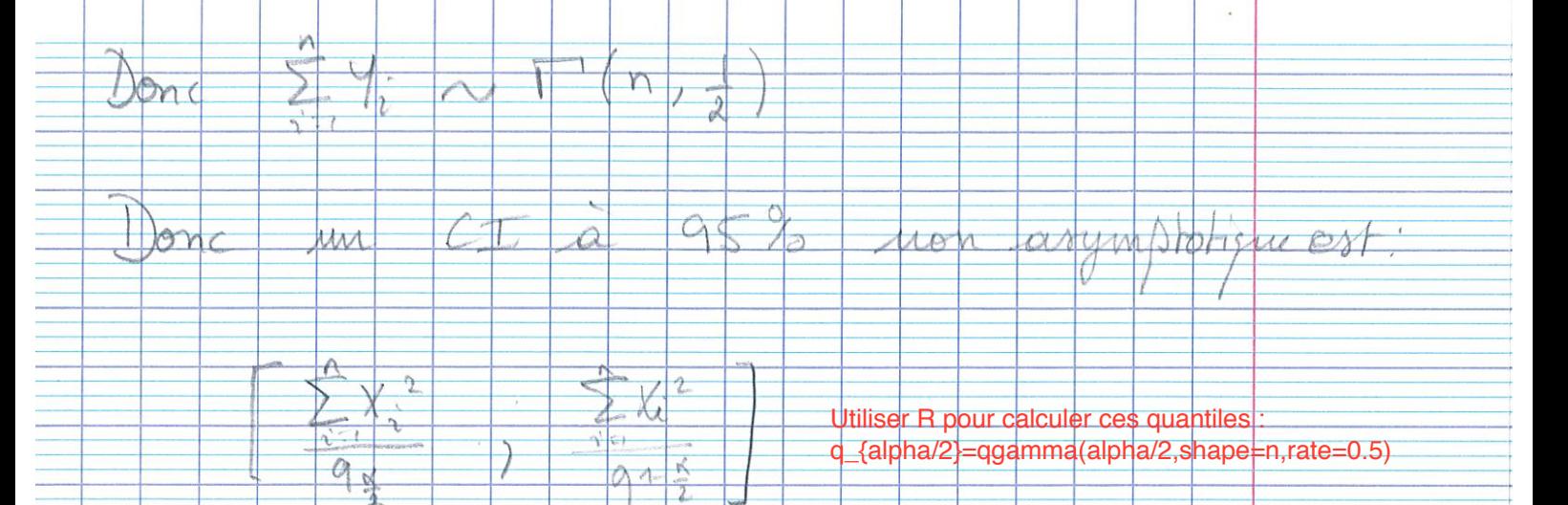

voir code en R pour implémentation

 $91$ 

 $90$ 

1 comment similer une loi Roylogh pas